Муниципальное бюджетное общеобразовательное учреждение гимназия №1 г. Светлограда Петровского района Ставропольского края

Рассмотрено: Принято: на заседании методического объединения педагогическим советом<br>учителей естественно-научного цикла протокол № от учителей естественно-научного цикла МБОУГ №1 протокол № \_\_\_ от \_\_\_\_\_\_\_\_\_\_\_\_\_\_ . Руководитель МО: \_\_\_\_\_\_\_\_\_\_\_ Е.А.Шевченко

 Утверждено: приказ № \_\_\_\_\_\_\_ от  $\overline{\phantom{a}}$  И.о.директора МБОУГ №1 \_\_\_\_\_\_\_\_\_\_\_ В.В. Самарина

# **ПРОЕКТ ДОПОЛНИТЕЛЬНОЙ ОБЩЕОБРАЗОВАТЕЛЬНЕЙ ОБЩЕРАЗВИВАЮЩЕЙ ПРОГРАММЫ**

**«Компьютерная грамотность» для 5-8 классов**

#### **Пояснительная записка**

**Актуальность.** Программа данного предмета посвящена обучению школьников компьютерной грамотности, началам программирования на примере графического языка Scratch, а также умению работать с данными в текстовых документах, создавать презентации в различных компьютерных программах; умению работать с растровой и векторной графикой и умению создавать трехмерные модели. Занятия курса направлены на развитие мышления, логики, творческого потенциала учеников. Программа ориентирована на использование получаемых знаний для разработки реальных проектов. Курс содержит большое количество творческих заданий (именуемых Кейсами).

#### **Цель программы:**

Целью изучения предмета «Информатика» является получение теоретических и практических знаний, умений и навыков в области современной информатики; формирование целостного мировоззрения, соответствующего современному уровню развития науки и общественной практики, учитывающего социальное, культурное, языковое, духовное многообразие современного мира.

#### **Задачи программы:**

Для достижения поставленной цели необходимо решение следующих задач:

• создание условий для развития интеллектуальных и творческих способностей учащихся, необходимых для успешной социализации и самореализации личности;

• формирование информационной и алгоритмической культуры;

• развитие алгоритмического мышления, необходимого для профессиональной деятельности в современном обществе; развитие умений составить и записать алгоритм;

• формирование умений формализации и структурирования информации, умения выбирать способ представления данных в соответствии с поставленной задачей;

• овладение важнейшими учебными умениями и универсальными учебными действиями (формулировать цели деятельности, планировать ее, находить и обрабатывать необходимую информацию из различных источников, включая Интернет и др.).

#### **Планируемые результаты обучения**:

• умение следовать требованиям техники безопасности, гигиены, эргономики и ресурсосбережения при работе со средствами информационных и коммуникационных технологий;

• умение пользоваться персональным компьютером и его периферийным оборудованием;

• умение осуществлять взаимодействие посредством электронной почты, чата, форума;

• умение искать информацию с применением правил поиска (построения запросов), в компьютерных сетях, некомпьютерных источниках информации (справочниках и словарях, каталогах, библиотеках) при выполнении заданий и проектов по различным учебным дисциплинам;

• умение составлять сценарии проектов среды Scratch;

• умение составлять алгоритмы, определять последовательность выполнения команд; использовать обширную библиотеку готовых сцен и исполнителей;

• умение создавать линейные алгоритмы для исполнителя; умение создавать циклические и ветвящиеся алгоритмы;

• умение управлять одновременной работой нескольких исполнителей; умение передавать сообщения между исполнителями;

• умение тестировать и оптимизировать алгоритмы исполнителей;

• умение создавать и редактировать документы в текстовом процессоре;

• умение работать с блоками текста: выделять, копировать, удалять; использовать необходимые шрифты; форматировать документ;

• умение создавать и редактировать презентации в Presentation Editor 1.5;

• умение размещать документы в облачном хранилище; организовывать коллективную работу с документами; настраивать права доступа к документам;

• умение выбирать способ представления своего проекта с использованием соответствующих программных средств;

• умение создавать и редактировать растровые и векторные изображения; понимать преимущества и недостатки растровых и векторных изображений;

• умение работать в редакторе Gimp;

• понимание принципов построения трехмерного изображения, принципов полигонального моделирования;

• умение работать в программе трѐхмерного моделирования Blender.

**Личностными результатами**, формируемыми при изучении предмета информатика, являются:

• формирование ответственного отношения к учению, готовности и способности обучающихся к саморазвитию и самообразованию на основе мотивации к обучению и познанию, осознанному выбору и построению дальнейшей индивидуальной траектории образования на базе ориентировки в мире профессий и профессиональных предпочтений, с учѐтом устойчивых познавательных интересов;

• формирование целостного мировоззрения, соответствующего современному уровню развития науки и общественной практики, учитывающего социальное, культурное, языковое, духовное многообразие современного мира;

• формирование коммуникативной компетентности в общении и сотрудничестве со сверстниками, детьми старшего и младшего возраста, взрослыми в процессе образовательной, общественно полезной, учебно-исследовательской, творческой и других видов деятельности.

**Метапредметные** результаты изучения предмета «Информатика»:

• умение самостоятельно определять цели своего обучения, ставить и формулировать для себя новые задачи в учѐбе и познавательной деятельности, развивать мотивы и интересы своей познавательной деятельности;

• умение самостоятельно планировать пути достижения целей, в том числе альтернативные, осознанно выбирать наиболее эффективные способы решения учебных и познавательных задач;

• умение соотносить свои действия с планируемыми результатами, осуществлять контроль своей деятельности в процессе достижения результата, определять способы действий в рамках предложенных условий и требований, корректировать свои действия в соответствии с изменяющейся ситуацией;

• умение оценивать правильность выполнения учебной задачи, собственные возможности еѐ решения;

• владение основами самоконтроля, самооценки, принятия решений и осуществления осознанного выбора в учебной и познавательной деятельности;

• умение определять понятия, создавать обобщения, устанавливать аналогии, классифицировать, самостоятельно выбирать основания и критерии для классификации, устанавливать причинно-следственные связи, строить логическое рассуждение, умозаключение (индуктивное, дедуктивное и по аналогии) и делать выводы;

• умение создавать, применять и преобразовывать знаки и символы, модели и схемы для решения учебных и познавательных задач;

• умение организовывать учебное сотрудничество и совместную деятельность с учителем и сверстниками; работать индивидуально и в группе: находить общее решение и разрешать конфликты на основе согласования позиций и учѐта интересов; формулировать, аргументировать и отстаивать своѐ мнение;

• формирование и развитие компетентности в области использования информационно□ коммуникационных технологий.

**Предметные результаты** изучения предмета «Информатика»:

• формирование представления об основных изучаемых понятиях курса;

• формирование информационной и алгоритмической культуры; формирование представления о компьютере как универсальном устройстве обработки информации; развитие основных навыков и умений использования компьютерных устройств;

• развитие алгоритмического мышления, необходимого для профессиональной деятельности в современном обществе; развитие умений составить и записать алгоритм для решения конкретной задачи;

• формирование умений формализации и структурирования информации, умения выбирать способ представления данных в соответствии с поставленной задачей, с использованием соответствующих программных средств обработки данных;

• формирование умения создавать и редактировать документы в текстовом процессоре;

• формирование умений создавать и редактировать презентации в различных программах;

• знакомство с основными алгоритмическими структурами — линейной, условной и циклической;

• формирование представления о том, что значит «программировать» на примере языка Scratch, формирование умения составлять сценарии проектов среды Scratch;

• формирование умения тестировать и оптимизировать алгоритмы исполнителей;

• формирование умения создавать и редактировать растровые и векторные изображения; понимать преимущества и недостатки растровых и векторных изображений;

• формирование понимания принципов построения трехмерного изображения, принципов полигонального моделирования;

• формирование умений работать с программой трѐхмерного моделирования Blender;

• формирование умения размещать документы в облачном хранилище. организовывать коллективную работу с документами, настраивать права доступа к документам;

• использование готовых прикладных компьютерных программ по выбранной специализации; • развитие умений применять изученные понятия, результаты, методы для решения задач практического характера и задач из смежных дисциплин с использованием при необходимости справочных материалов, компьютера;

• формирование навыков и умений безопасного и целесообразного поведения при работе с компьютерными программами и в Интернете, умения соблюдать нормы информационной этики и права.

#### **Содержание**:

**5 класс** 

### **1.Введение. Компьютерная грамотность**.

1 Инструктаж по ТБ. Введение в предмет. Знакомство с предметом. Основные устройства ПЭВМ

**Содержание материала**: Введение в образовательную программу. Техника безопасности. Знакомство с компьютером. Основные устройства ПЭВМ.

**Формы занятий**: беседа

**Методическое обеспечение**: презентация Операционная система Windows. Знакомство с клавиатурой

**Содержание материала**: Операционная система Windows. Клавиатура. Компьютерные игры.

**Формы занятий**: игра

**Методическое обеспечение**: презентация

Получение навыков работы с мышью.

**Содержание материала**: Манипулятор мышь. Правила обращения с мышью **Формы занятий**: практическое занятие

**Методическое обеспечение**: ноутбук, мышь, тренажер

#### **2. Текстовый редактор**

Текстовый редактор Word. Освоение клавиатуры

**Содержание материала**: Назначение, запуск/ закрытие, структура окна.

Основные объекты редактора (символ, слово, строка, предложение, абзац).

**Формы занятий**: практическое занятие

Методическое обеспечение: программное обеспечение Word.

## **Тема 2.2 Отработка навыков по набору текста**

**Содержание материала**: Основные объекты редактора (символ, слово, строка, предложение, абзац).

**Формы занятий**: практическое занятие

**Методическое обеспечение**: программное обеспечение Word. Текстовый редактор Word: шрифт, цвет текста Содержание материала: Создание, сохранение и переименование документа. Виды шрифта. Изменение цвета шрифта

**Формы занятий**: практическое занятие Методическое обеспечение: программное обеспечение Word.

#### **6 класс.**

Текстовый редактор Word: вставка рисунков, надписи WordArt Содержание материала: Основные операции с текстом: внесение исправлений в текст, проверка орфографии, редактирование и форматирование текста. Вставка рисунка, надписи WordArt.

**Формы занятий**: практическое занятие Методическое обеспечение: программное обеспечение Word.

**Текстовый редактор** Word: поздравительная открытка

**Содержание материала**: Основные операции с текстом: внесение исправлений в текст, проверка орфографии, редактирование и форматирование текста. Творческая работа: «Поздравительная открытка».

**Формы занятий**: практическое занятие

Методическое обеспечение: программное обеспечение Word.

Текстовый редактор Word: титульная страница книги

Содержание материала: Основные операции с текстом: внесение исправлений в текст, проверка орфографии, редактирование и форматирование текста. Творческая работа: «Титульная страница книги».

**Формы занятий**: практическое занятие

**Методическое обеспечение**: программное обеспечение Word.

Текстовый редактор Word: копирование текста

**Содержание материала**: Основные операции с текстом: внесение исправлений в текст, проверка орфографии, редактирование и форматирование текста. Копирование и перемещение текста.

**Формы занятий**: практическое занятие

**Методическое обеспечение**: программное обеспечение Word. Итоговая работа. Проект. Создание грамоты

**Содержание материала**: Основные операции с текстом: внесение исправлений в текст, проверка орфографии, редактирование и форматирование текста. Итоговая работа: «Создание грамоты».

**Формы занятий**: практическое занятие

**Методическое обеспечение**: программное обеспечение Word. Текстовый редактор Word: построение таблиц

**Содержание материала**: Таблицы в Word. Структура таблицы. Построение таблиц **Формы занятий**: практическое занятие

**Методическое обеспечение**: программное обеспечение Word. Текстовый редактор Word: редактирование таблиц

**Содержание материала**: Таблицы в Word. Построение и редактирование таблиц **Формы занятий**: практическое занятие

**Методическое обеспечение**: программное обеспечение Word. Текстовый редактор Word: работа с таблицами

**Содержание материала**: Таблицы в Word. Построение и редактирование таблиц. Добавление и удаление столбцов и строк

**Формы занятий**: практическое занятие Методическое обеспечение: программное обеспечение Word. Текстовый редактор Word: вставка символов

**Содержание материала**: Символы. Вставка символов в текст и таблицы

**Формы занятий**: практическое занятие

**Методическое обеспечение**: программное обеспечение Word. Текстовый редактор Word: работа с рисунками SmartArt

**Содержание материала**: SmartArt. Рисунки SmartArt. Вставка, изменение рисунков Формы занятий: практическое занятие

**Методическое обеспечение**: программное обеспечение Word. Текстовый редактор Word: работа с фигурами

**Содержание материала**: Фигуры в Word. Вставка и изменение фигур

**Формы занятий**: практическое занятие

**Методическое обеспечение**: программное обеспечение Word.

# **7 класс**

## **Компьютерная графика**

Тема 2.1 Графический редактор Paint: инструментарий программы Paint. Меню и палитра инструментов, сохранение выполненной работы в файле, открытие файла для продолжения работы

**Содержание материала**: Назначение, возможности, панель инструментов графического редактора Paint.

**Формы занятий**: практическое занятие

**Методическое обеспечение**: программное обеспечение Paint Графический редактор Paint: разработка и редактирование изображений

**Содержание материала**: Разработка и редактирование изображений. Цвет рисунка.

**Формы занятий**: практическое занятие

**Методическое обеспечение**: программное обеспечение Paint Графический редактор Paint: составление рисунка из геометрических фигур Содержание материала: Разработка и редактирование изображений. Составление рисунка из геометрических фигур

**Формы занятий**: практическое занятие

**Методическое обеспечение**: программное обеспечение Paint Графический редактор Paint: копирование элементов рисунка

**Содержание материала**: Разработка и редактирование изображений. Составление рисунка из геометрических фигур, копирование элементов рисунка.

**Формы занятий**: практическое занятие

**Методическое обеспечение**: программное обеспечение Paint Раздел 4. Мастер созданий буклетов и брошюр Программа Publisher. Брошюра. Оформление

**Содержание материала**: Назначение, запуск/ закрытие, структура окна. Основные объектыPublisher. Создание брошюры

**Формы занятий**: практическое занятие Методическое обеспечение: программное обеспечение Publisher. Программа Publisher. Буклет. Оформление

**Содержание материала**: Виды буклетов. Структура буклетов. Создание брошюры **Формы занятий**: практическое занятие

**Методическое обеспечение**: программное обеспечение Publisher.

**8 класс.** 

**Программирование на Scratch**

Информация. Количество информации

**Содержание материала**: Информация. Виды информации. Количество информации.

**Формы занятий**: теоретическое занятие - беседа

**Методическое обеспечение**: презентация. Получение, обработка, передача, хранение информации

**Содержание материала**: Получение, обработка, передача, хранение, преобразование информации.

**Формы занятий**: теоретическое занятие - беседа

**Методическое обеспечение**: презентация. Компьютерные вирусы, антивирусные программы

**Содержание материала**: Безопасность компьютера. Компьютерные вирусы. Антивирусные программы.

**Формы занятий**: теоретическое занятие - беседа

**Методическое обеспечение**: презентация. Алгоритмы Последовательность действий. Выполнение последовательности действий.

**Содержание материала**: Последовательность действий. Последовательность состояний в природе. Выполнение последовательности действий.

**Формы занятий**: теоретическое занятие - игра

**Методическое обеспечение**: презентация. Знакомство со способами записи алгоритмов. Знакомство с ветвлениями в алгоритмах.

**Содержание материала**: Что такое алгоритм. Формы записи алгоритмов. Основные символы блок-схем алгоритмов. Алгоритмы линейной и разветвленной структуры.

**Формы занятий**: практическое занятие

**Методическое обеспечение**: алгоритмы.

# **Тематический план**

# **по направлению «Информатика»**

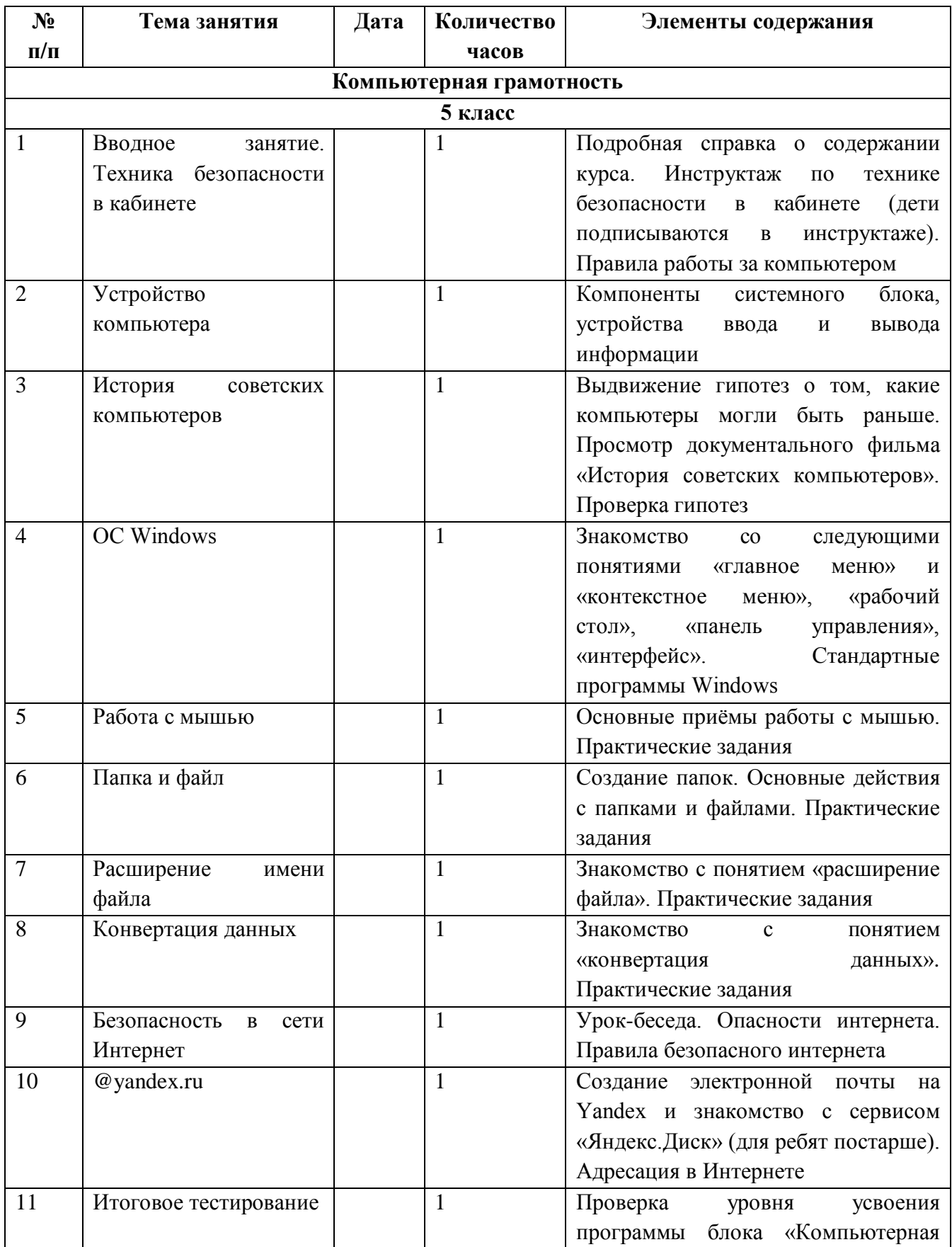

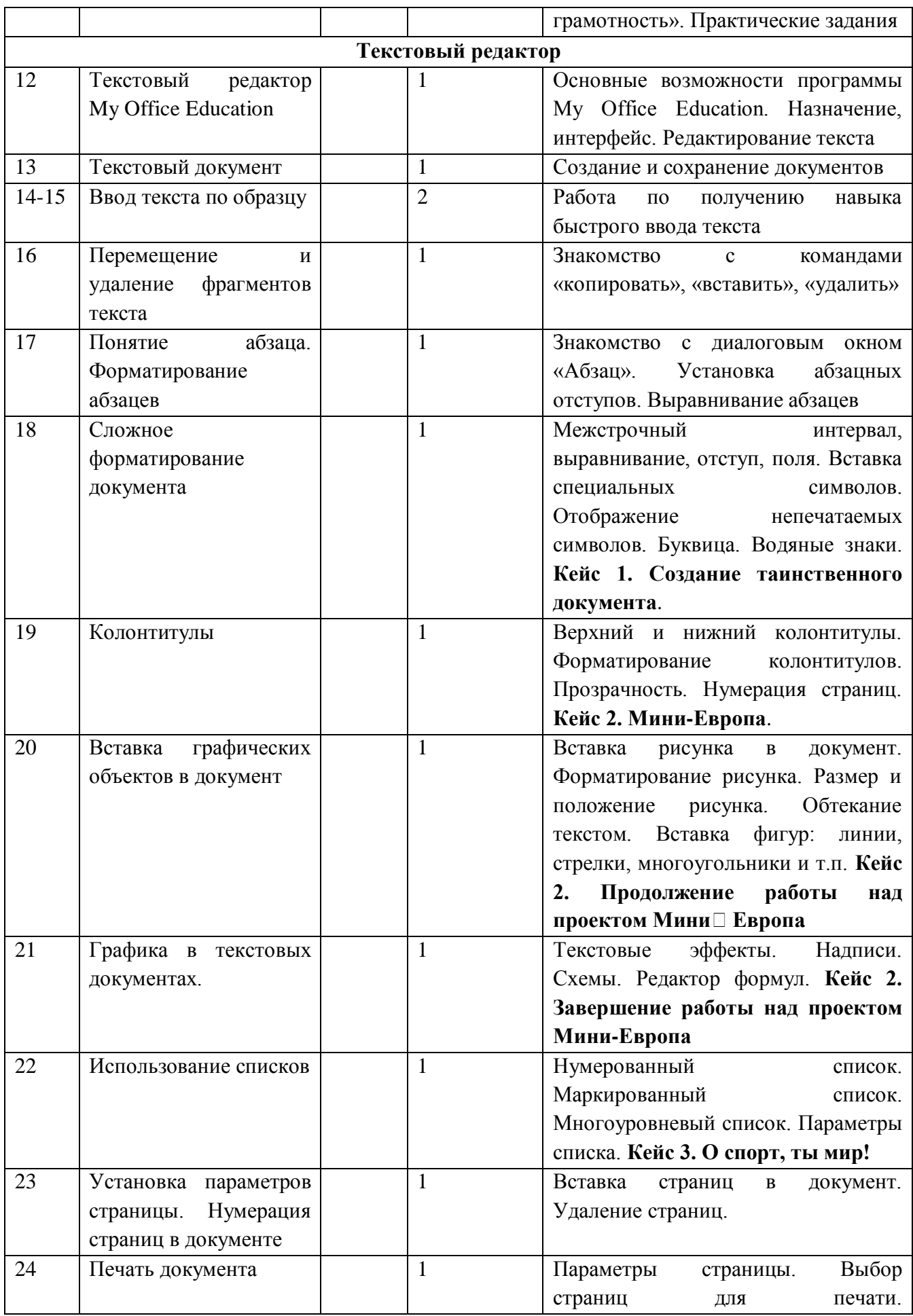

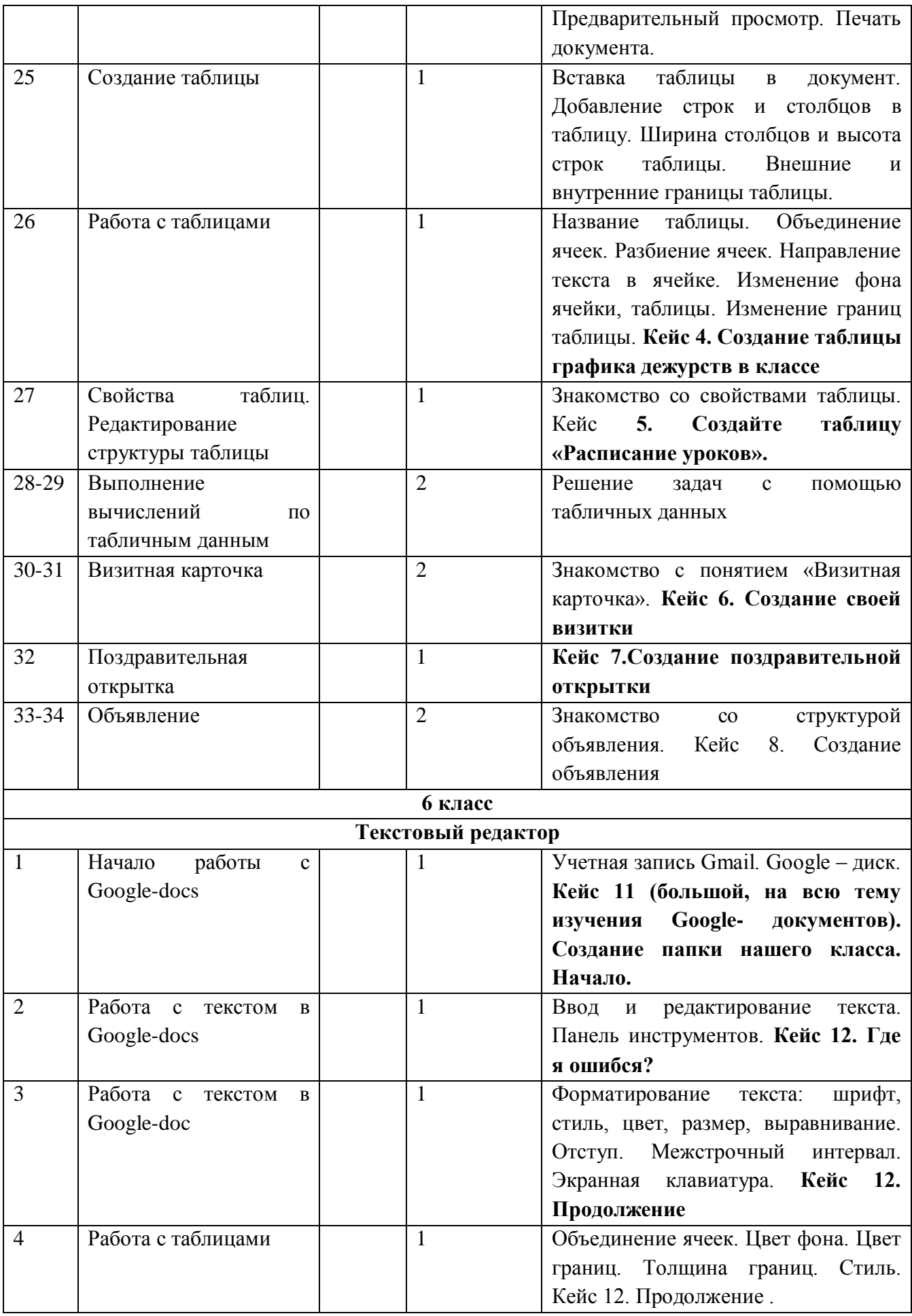

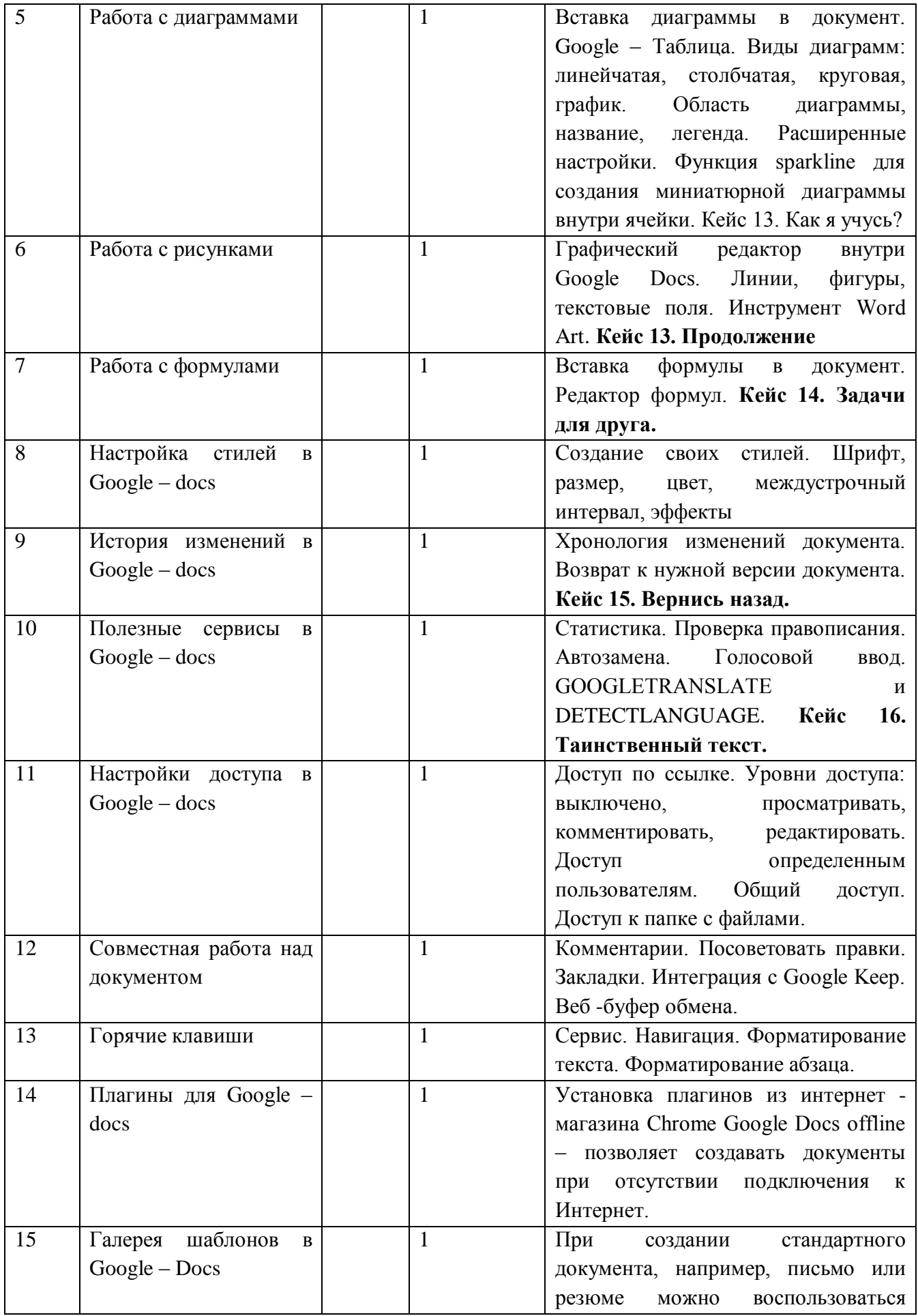

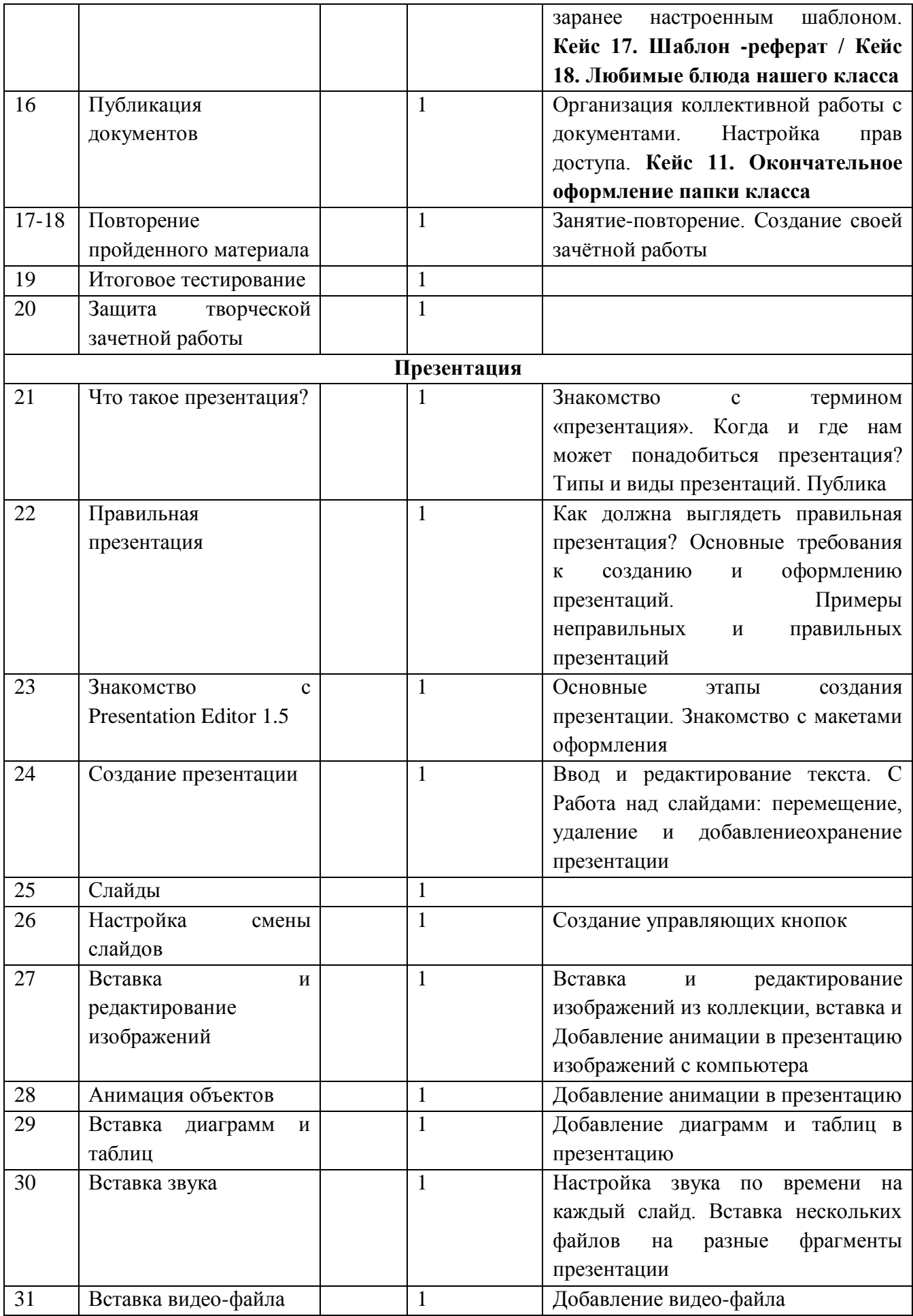

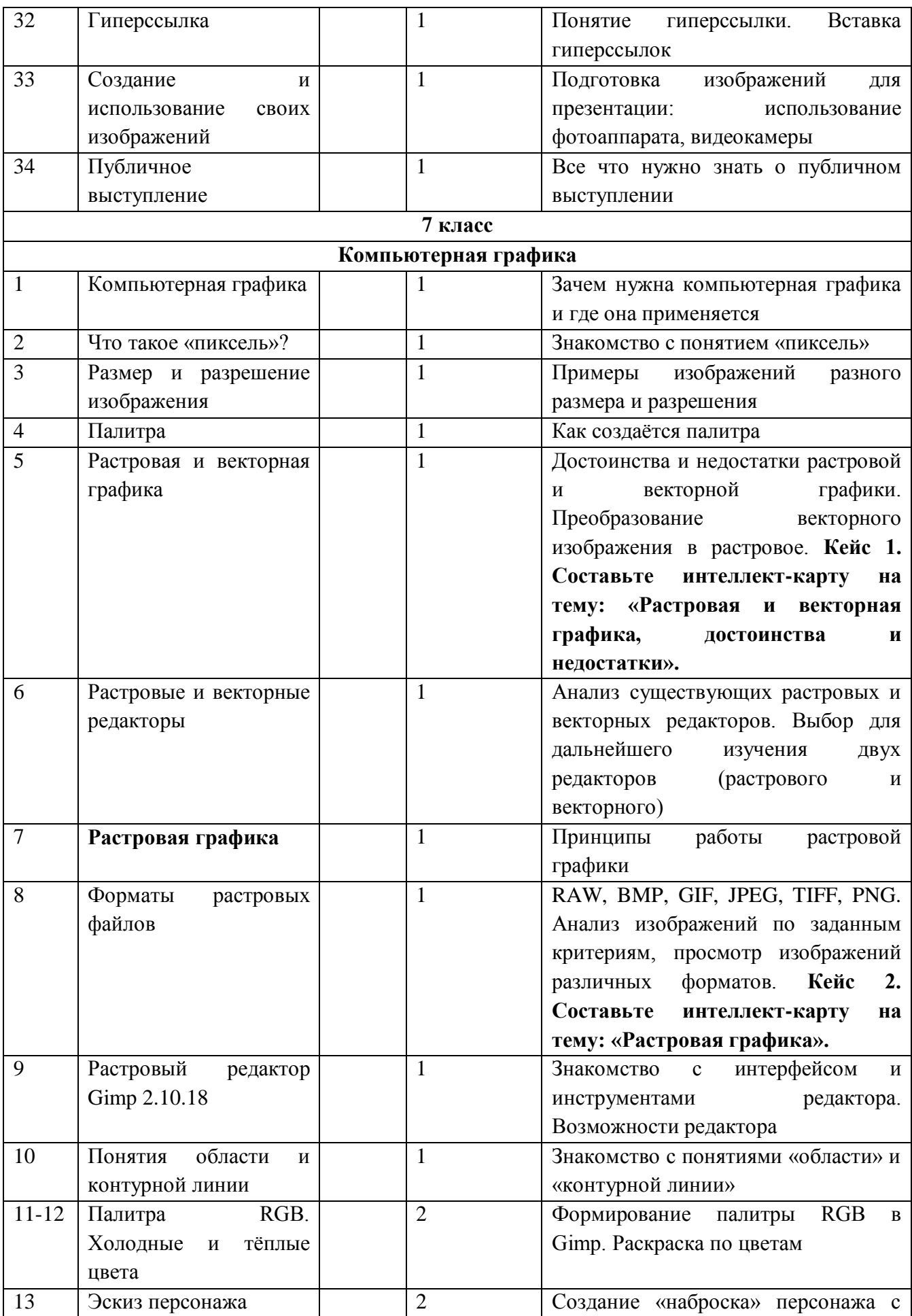

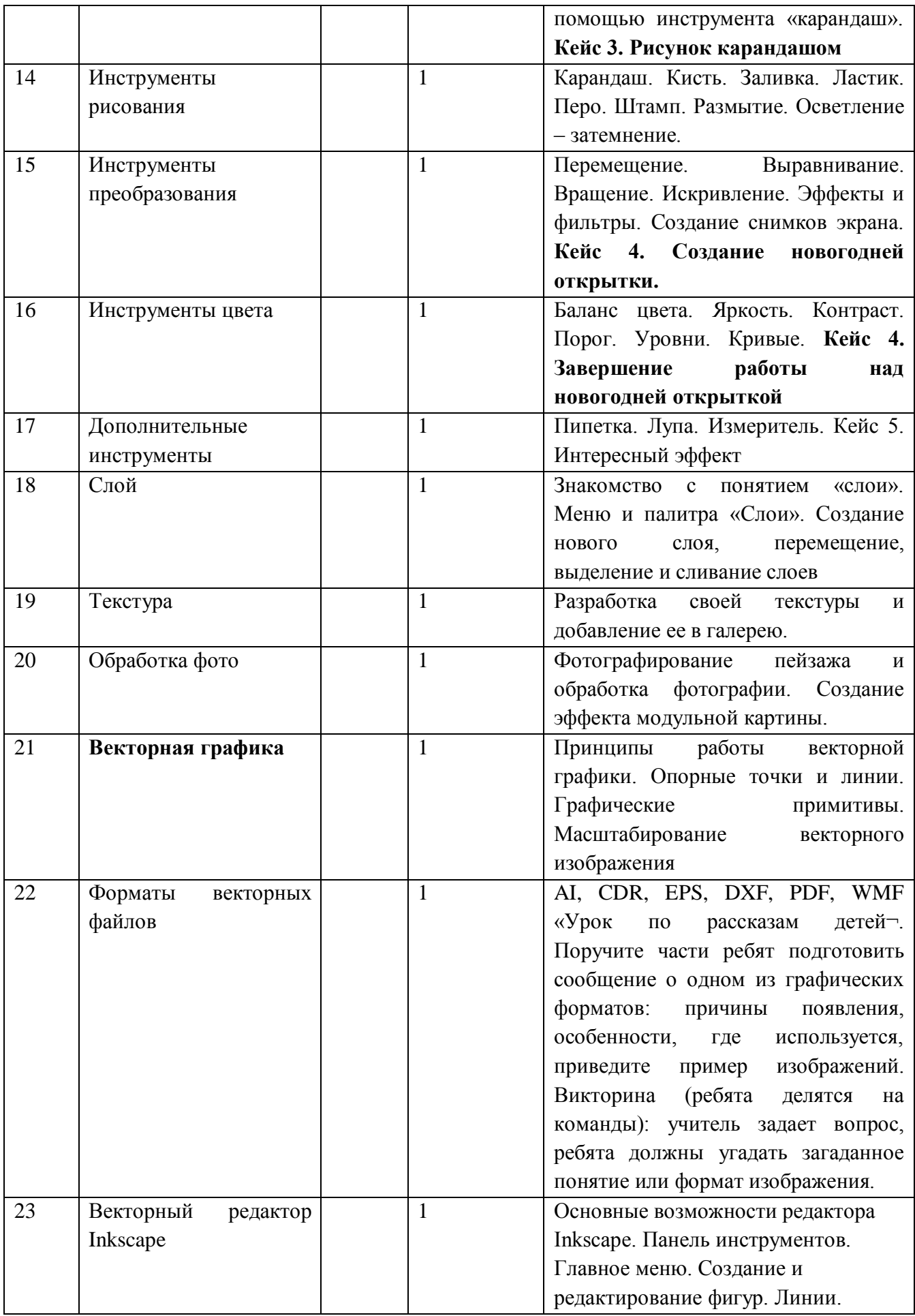

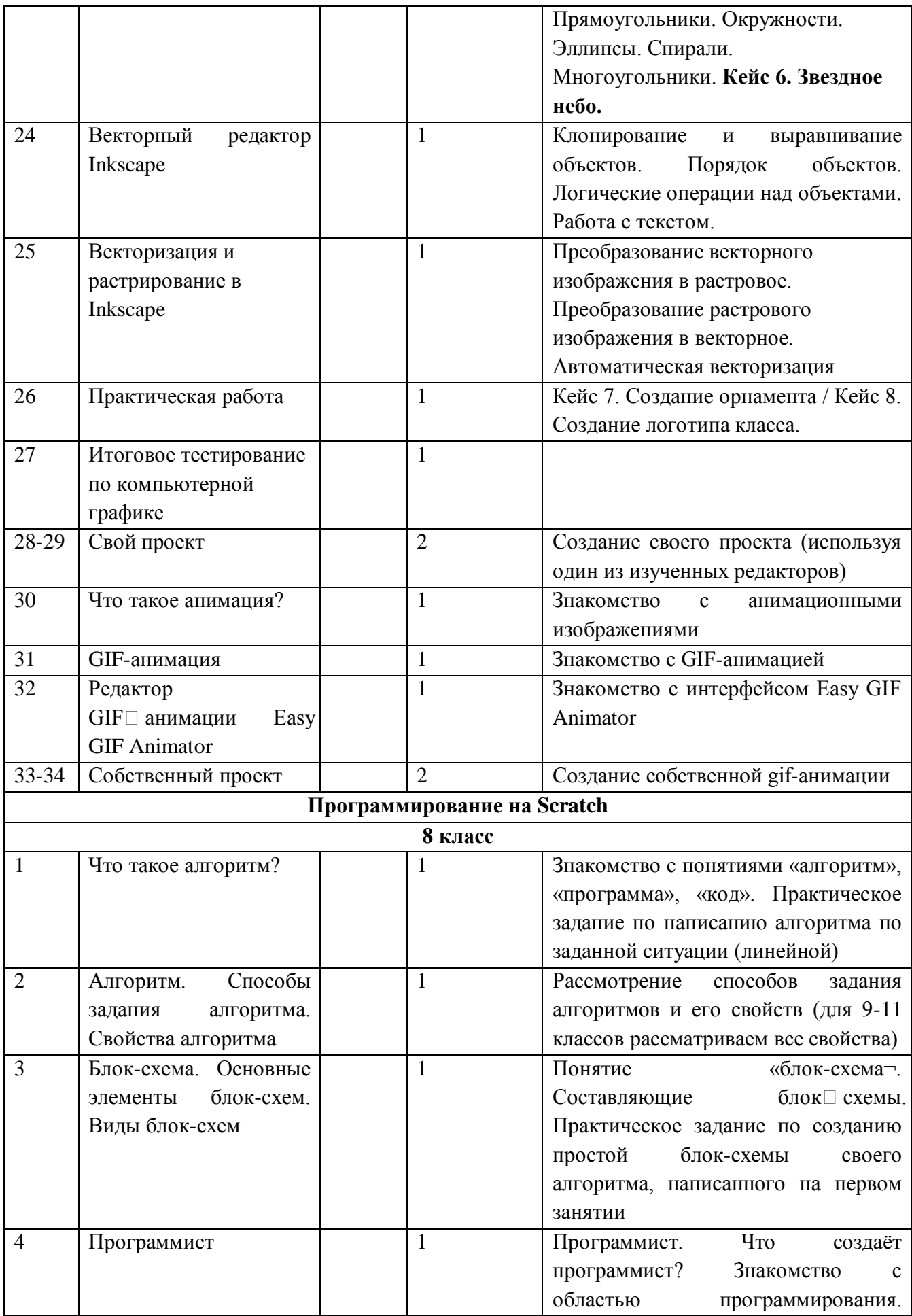

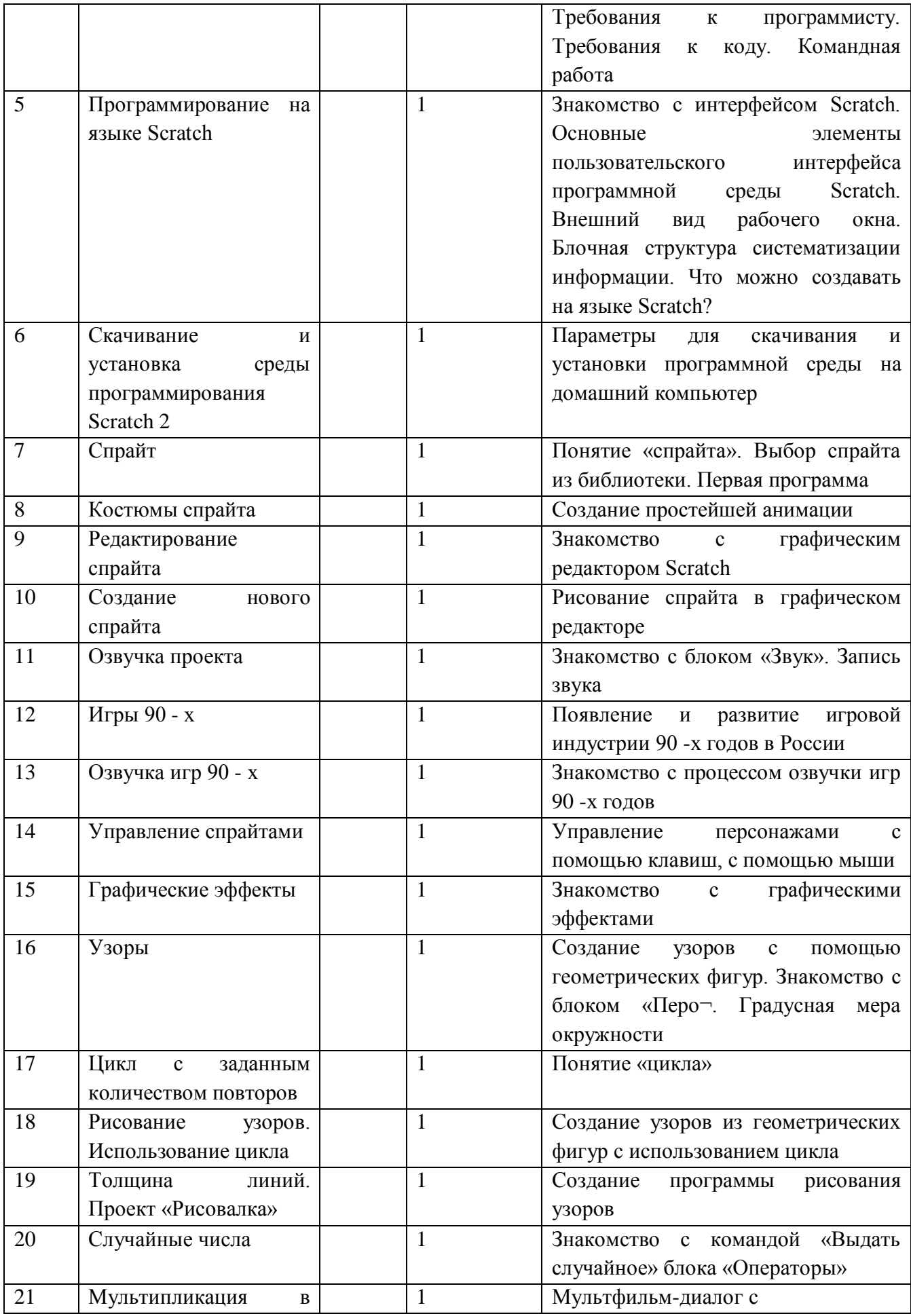

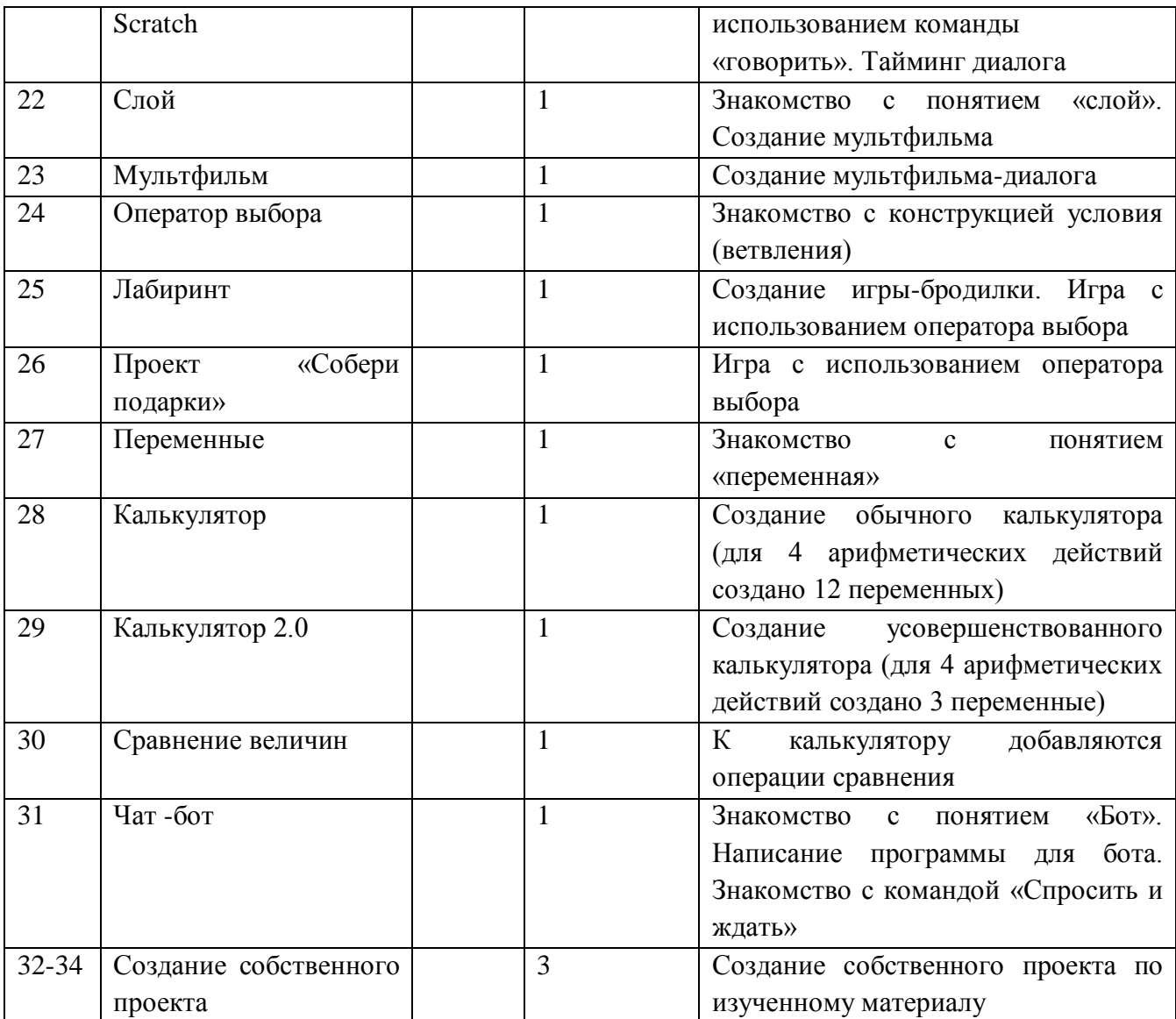